NETOP<sup>™</sup> School6<sup>™</sup> **Classroom Management Software** 

> The Netop TeachPad is a hardware accessory that plugs into the USB port on the teacher's computer and performs the basic functions of School classroom management in any classroom where School version 6.2 or higher is installed.

Before plugging the TeachPad into the teacher's computer, Netop School6 classroom management software must be installed on both the teacher's computer and on the student computers. You must also have a class set up in School so the TeachPad knows which computers to interact with.

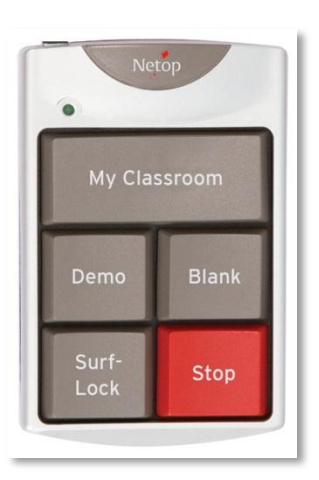

If you have not set up a class, refer to the Netop School User's Guide or the product help.

Once School has been installed successfully and teacher and student modules are running, simply connect the USB plug to the teacher's computer.

## **Using the Netop TeachPad**

If you have used School6 in your classroom, the functions of the TeachPad will be familiar to you as each of the five keys on the TeachPad matches a button in the teacher module.

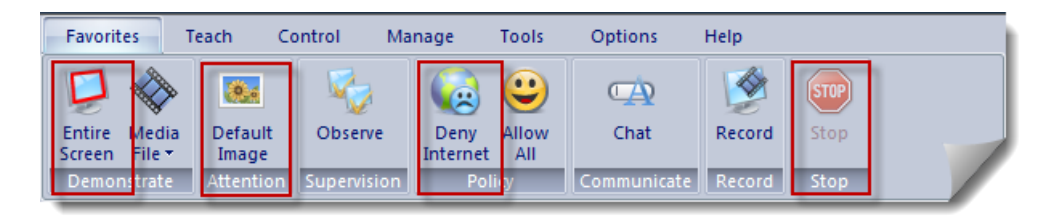

Using the TeachPad adds to your flexibility and mobility in that you do not have to sit down at your computer and perform precise mouse-click.

 Note that when a TeachPad button is used, the corresponding command is applied to ALL student computers.

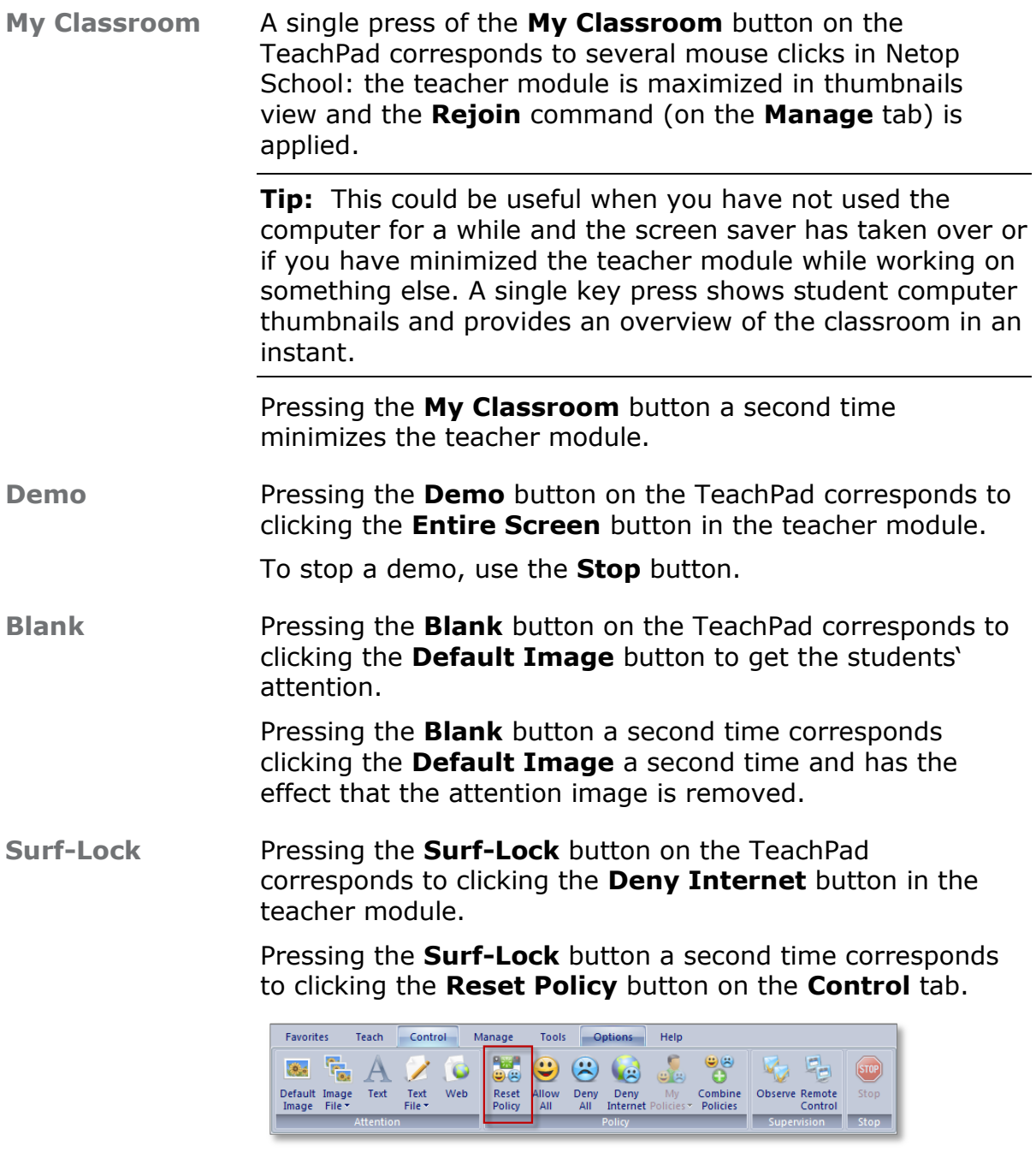

**Stop** Pressing the **Stop** button on the TeachPad stops any demo which is currently running, reardless of whether it was started from the teacher module or using the TeachPad.

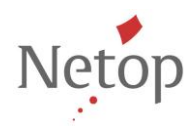